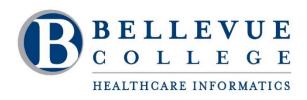

## **Technology Requirements**

## Hardware

- Pentium level PC or MAC
- Broadband Internet (DSL, Cable) connection
- CD ROM drive with sound card
- · Webcam Microphone in headset or webcam
- Speakers and headphones

## Software

- Windows XP or MAC OS 10.7 or higher operating system
- Microsoft Office 2010 or iWork
- MS Word Viewer 2007, MS Excel Viewer 2007, MS PowerPoint Viewer 2007 with the ability to view Microsoft Documents
- Adobe Acrobat Reader of software that allows you to view PDF files
- Word processing software must be able to "Save As" in a Rich Text format (RTF)
- Java support systems
- Web Browser, i.e.: Internet Explorer, Mozilla Firefox, Chrome or Safari
- The ability to view multimedia, i.e.: RealPlayer, Windows Media Player, Macromedia Shockwave, Flash, and Quicktime
- Ad-ware removal program (recommended)
- Anti-Virus program (recommended)
- Firewall (recommended)

## Skill sets

- Reliable access to a computer for extended and uninterrupted periods of time as needed.
- Proficiency in computer navigation and virtual file organization.
- Experience in online search engines with the ability to access data virtually, download and install plug-ins as needed.
- The ability to respond to requests for data with the knowledge of how to save, attach, upload files to emails, shared drives as instructed.
- The ability to install and troubleshoot course-specific applications that some courses require.

**NOTE:** The online classroom can be accessed and viewed using mobile devices (phone, e-reader, tablet, etc.). But accessing courses in this way is not ideal as you may not be able to fully access some lecture materials and learning activities from a mobile browser. For this reason, we recommend that students still set aside time each week to access the course materials, activities and discussions from a computer.

Faculty are not able to help with installations and troubleshooting problems when technology doesn't work. If you need help or have questions, please contact the <a href="mailto:eLearning Technology Specialist">eLearning Technology Specialist</a> or email <a href="mailto:hci-support@bellevuecollege.edu">hci-support@bellevuecollege.edu</a>.